#### **Recursion**

#### **CS 16: Solving Problems with Computers I Lecture #16**

Ziad Matni Dept. of Computer Science, UCSB

#### Announcements

- Lab #9 is due on the last day of classes: Friday, 12/2
- Homework #15 is due on Tuesday, 11/29

#### Lecture Outline

- A Word About Lab 9 / Lab 10
- The Point of Pointers!

*CH. 
 14* 

• Recursive Functions

## About Lab9 / Lab10

- Lab 9 is a equal to the last 2 labs for the quarter
- It is worth 2x the other individual labs
	- $-$  5 exercises utilizing vectors, dynamic arrays, and recursive functions
- Pair programming is REQUIRED!
	- Will not grade labs that are not from a pair
		- $\cdot$  Deadline to pair up is Monday 11/28
	- The only deviations from this requirement are:
		- You are the last person to pair-up and everyone else has
		- You have \*extenuating\* circumstances if so, the **instructor has to approve**.
- Lab is due on **FRIDAY**, Dec. 2<sup>nd</sup>

### Remaining To-Dos

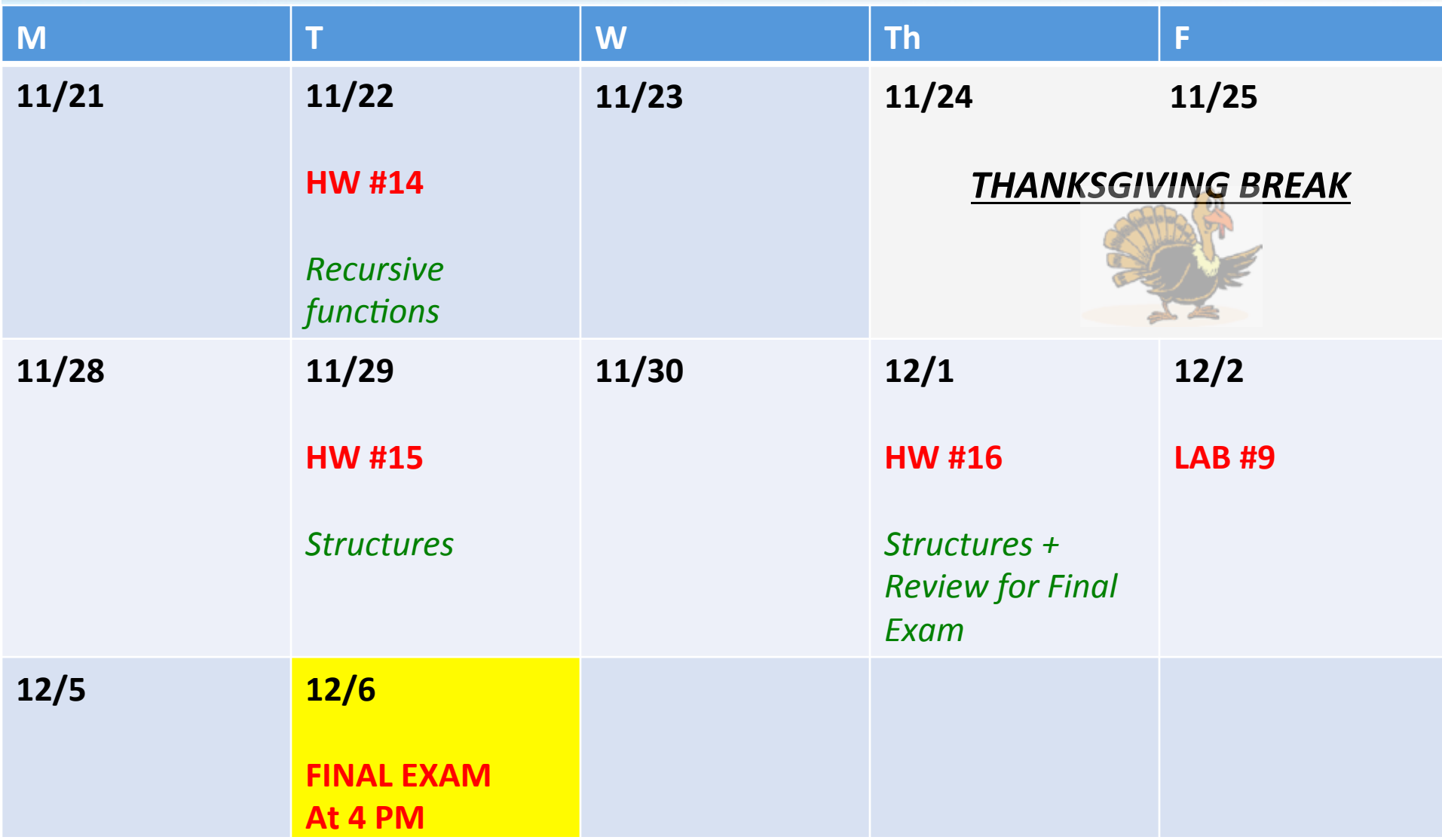

## Why Pointers?

- With the creation of object-oriented programming, using pointers is not as useful as it used to be
- Use pointers mostly if you're writing a C++ program that references C libraries or older C programs
- Pointers/references are very useful when passing variables in a function that you want changed outside the function
	- a.k.a call-by-reference functions

#### Pointers and Linked Lists

- Pointers are very useful when creating *linked lists*
- Linear collection of data elements, called *nodes*, each pointing to the next node by means of a pointer
- List elements can easily be inserted or removed without reorganization of the entire structure (unlike arrays)
- Data items in a linked list do not have to be stored in one large memory block (again, unlike arrays)

#### Linked Lists

- You can build a list of "nodes" which are made up of variables and pointers to create a chain.
- Adding and deleting nodes in the link can be done by "re-routing" pointer links.
- Chapter 13 in your books explains this further, but we won't cover it in CS16

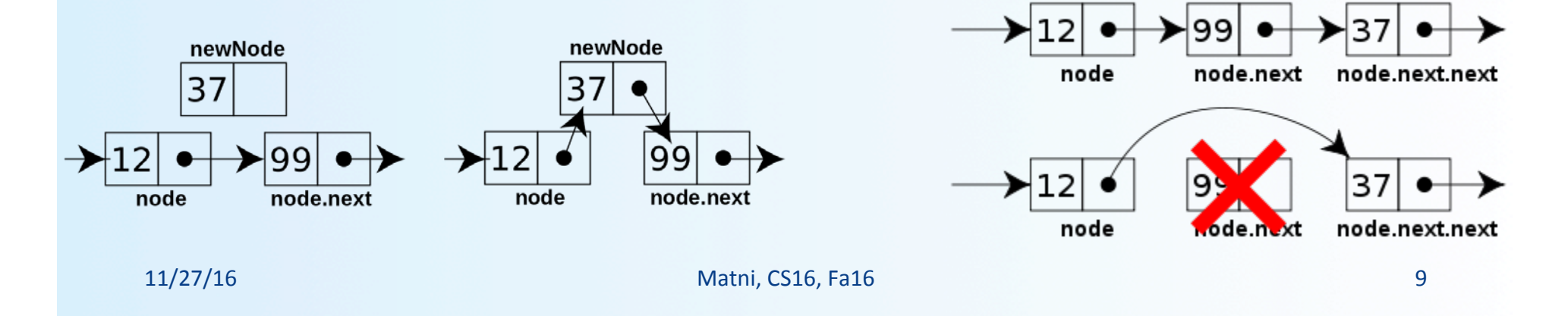

#### **Recursive Fuctions**

# Recursive Functions for Tasks

- **Recursive: (adj.) Repeating unto itself**
- **A recursive function contains a call to itself**
- When breaking a task into subtasks, it may be that the subtask is a smaller example of the same task
- For example: **Searching an array** 
	- Could be divided into searching the 1<sup>st</sup>, then  $2<sup>nd</sup>$  halves of array
	- Searching each half is a smaller version

of searching the whole array

#### Example: The Factorial Function

**Recall:**  $x! = 1 * 2 * 3 ... * x$ 

*You could code this out as either (the following is pseudocode):* 

• A for-loop:

(for k=1; k < x; k++) { factorial  $*=$  k; }

• Or a recursion/repetition:

 $factorial(x) = x * factorial(x-1)$  $= x * (x-1) * factorial (x-2)$  $=$   $etc...$ *until you get to factorial(1)* 

#### Example: Recursive Formulas

• Recall from Math, that you can create a recursive formula from a sequence

#### Example:

- Consider the arithmetic sequence: 5, 10, 15, 20, 25, 30, ...
- If I call  $a_1 = 5$ , then I can write the formula as:

$$
a_n = a_{n-1} + 5
$$

• Problem Definition: Write a function that takes an integer number and prints it out one digit at a time vertically :

```
write\_vertical(3):
3
write\_vertical(12):
\mathbf{1}\overline{2}write\_vertical(123):\mathbf{1}\overline{2}\overline{3}
```

```
void write_vertical( int n );
```

```
//Precondition: n \ge 0//Postcondition: n is written to the screen vertically
// with each digit on a separate line
```
#### Analysis:

- Take a number, like 543.
- How do I separate the digits from each other?  $-$  So that I can print out 5, then 4, then 3?
- Note that  $543 = 500 + 40 + 3$

#### **Algorithm design**

- *Simplest case*: If **n** is 1 digit long, just write the number
- *More typical case*:
	- 1) Output all but the last digit vertically (recursion!)

2) Write the last digit

- *Step 1 is a smaller version of the original task* 
	- *The recursive case*
- *Step 2 is the simplest case* 
	- *The base case*

*The write\_vertical algorithm (in pseudocode):* 

```
void write_vertical( int n ) { \leftarrow \leftarrow \leftarrow \leftarrowif (n < 10) cout \lt\lt n \lt \lt endl;
 // n < 10 means n is only one digit
else // n is two or more digits long
  \left\{ \right.write_vertical(n with the last digit removed);
          cout << the last digit of n << endl;

  }	

}
```
• Note that: **n / 10** returns **n**

with *the least-significant digit removed* 

- So, for example, **124 / 10** = **12**
- Whereas: **n % 10** returns the *last digit of n*

I've separated the last digit from the other digits!

- In this example, **124 % 10 = 4**
- *Another way to do this:*  Remove the first (most-significant) digit would be just as valid for defining a recursive solution
	- However, this would be more difficult to translate into C++

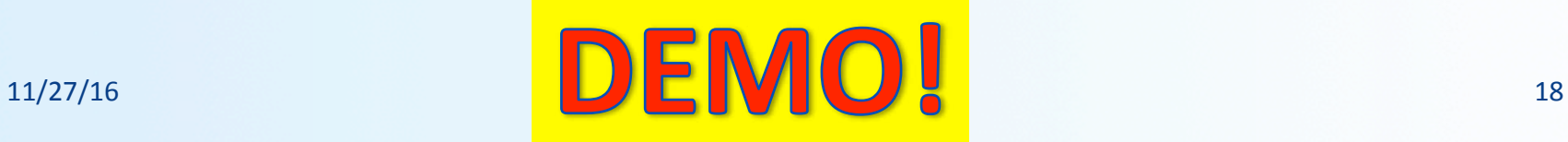

# A Closer Look at Recursion

- The function write vertical uses recursion
	- Used no new keywords or anything "new"
	- It simply called itself with a different argument
- If you want to *track* a recursive call:
	- Temporarily stop the execution *at* the recursive call
	- Show or save the result of the call before proceeding
	- Evaluate the recursive call
	- Resume the stopped execution

## How Recursion Ends

- Recursive functions have to stop eventually
	- One of the recursive calls must not depend on another recursive call
	- Usually, it's the last recursive call
- Recursive functions are defined as
	- One or more cases where the task is accomplished by using recursive calls to do a smaller version of the task
	- One or more cases where the task is accomplished without the use of any recursive calls
		- These are called **base cases** or **stopping cases**

## "Infinite" Recursion

- A function that never reaches a base case, in theory, *will run forever*
- In practice, the computer will often run out of resources (i.e. memory usually) and the program will terminate abnormally

# **Example**: Infinite Recursion

• What if we wrote the function **write\_vertical**, *without the base case*

> void write\_vertical(int n) { **write vertical** (n / 10);  $\text{cout} \ll n \% 10 \ll \text{endl}; \}$

• Will *eventually* call **write\_vertical(0)**, which will call **write\_vertical(0)**, which will call **write** vertical(0), which will call **write\_vertical(0)**, …etc…

## Stacks for Recursion

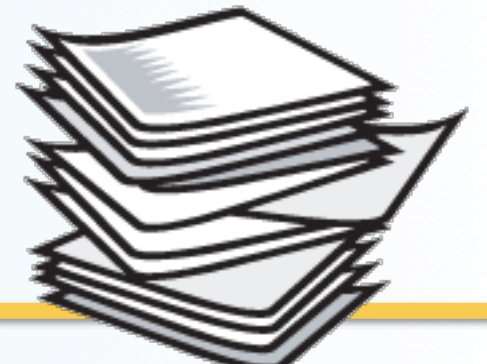

- Computers use a structure called a *stack* to keep track of recursion
- **Stack**:
	- a memory structure analogous to a *stack of paper* 
		- To place information on the stack, write it on a piece of paper and place it on **top** of the stack
		- To **insert** *more* information on the stack, use a clean sheet of paper, write the information, and place it on the **top** of the stack
		- To **retrieve** information, only the top sheet of paper can be read, and then thrown away when it is no longer needed

## LIFO

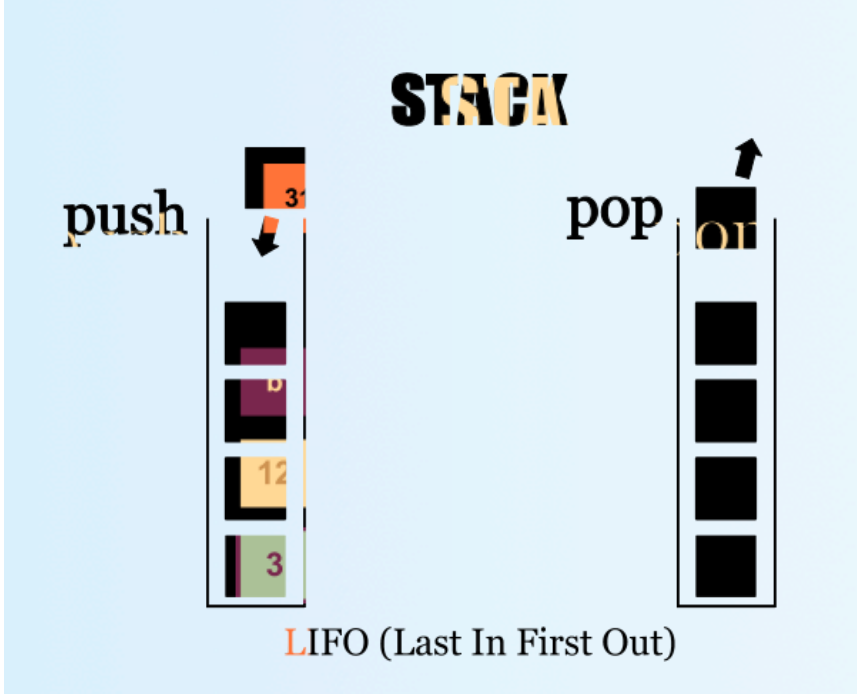

- This scheme of handling sequential data in a stack is called: Last In-First Out (LIFO)
- The other common scheme in CS data organization is FIFO (First In-First Out)

# Stacks & Making the Recursive Call

- When execution of a function definition reaches a recursive call
	- 1. Execution is halted
	- 2. Then, data is saved on a "clean sheet of paper" to enable resumption of execution later
	- 3. This sheet of paper is placed *on top of the stack*
	- 4. Then a *new* sheet is used for the recursive call
		- a) A new function definition is written, and arguments are plugged into parameters
		- b) Execution of the recursive call begins
	- 5. And it goes on…

# Stacks & Ending Recursive Calls

- When a recursive function call is able to complete its computation with *no* recursive calls:
- The computer retrieves the top "sheet of paper" from the stack – Resumes computation based on the information on the sheet
- When that computation ends, that sheet of paper is discarded
- The next sheet of paper on the stack is retrieved so that processing can resume
- The process continues until no sheets remain in the stack

# Activation Frames

- Instead of "paper", think "memory"...
- Portions of memory are used for the stack
	- The contents of these portions of memory is called an *activation frame*
- The **activation frame** does not actually contain a copy of the function definition, but references a single copy (instantiation) of the function

# Stack Overflow

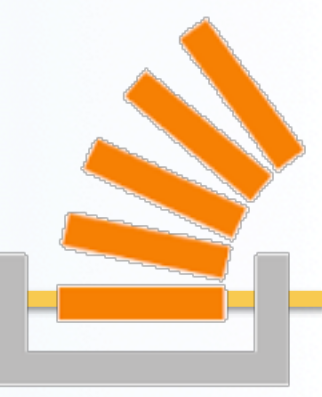

- Because each recursive call causes an **activation frame** to be placed on the stack
	- Infinite recursions can force the stack

to grow **beyond** its limits

- The result of this erroneous operation is called a *stack overflow* 
	- This causes abnormal termination of the program

# Recursion versus Iteration

#### *Algorithmic Truism:*

- Any task that can be accomplished using recursion can also be done without recursion
	- Recall the 2 demos I showed you…
- A non-recursive version of a function typically contains loop(s)
- A non-recursive version of a function is usually called an *iterative-version*
- A recursive version of a function
	- Usually runs slower
	- Uses more storage
	- May use code that is *easier to write and understand*

**Recursive Functions for Values** 

# Recursive Functions for *Values*

- Recursive functions don't have to be **void** types
	- They can also return values
- The technique to design a recursive function that returns a value is basically the same…
	- One or more cases in which the value returned is computed in terms of calls to the same function with (usually) smaller arguments
	- One or more cases in which the value returned is computed without any recursive calls (base case)

# Program Example: A Powers Function

*Example*: Define a new **power** function (not the one in <cmath>)

- Let it return an integer,  $2^3$ , when we call the function as:<br>**int y = power(2,3);** 
	- Use the following definition:

$$
X_n = X_{n-1} * X
$$
 i.e.  $2^3 = 2^{2} * 2$ 

• Note that this only works if n is a positive number

- Translating the right side of that equation into C++ gives: power(x, n-1)  $*$  x
- The base/stopping case: *when n is 0, then power() should return 1*

```
int power(int x, int n);Sample Dialogue
   //Precondition: n >= 0.
                                                3 to the power 0 is 1
   //Returns x to the power n.
                                                3 to the power 1 is 3
                                                3 to the power 2 is 9
   int main()
                                                3 to the power 3 is 27
   \{for (int n = 0; n < 4; n++)cout \lt\lt "3 to the power "\lt\lt n
               \ll " is " \ll power(3, n) \ll end];
       return 0;
   \mathcal{F}Stopping case
11/27/16 			 Matni, CS16, Fa16 			 33
```

```
int power(int x, int n);Sample Dialogue
   //Precondition: n >= 0.
                                                3 to the power 0 is 1
   //Returns x to the power n.
                                                3 to the power 1 is 3
   int main()
                                                3 to the power 2 is 9
                                                3 to the power 3 is 27
   \{for (int n = 0; n < 4; n++)cout << "3 to the power " << n\lt\lt " is " \lt\lt power(3, n) \lt\lt end];
       return 0;
   ł
   //uses iostream and cstdlib:
   int power(int x, int n)\{if (n < 0)\{cout \lt\lt "Illegal argument to power. \n";
           exit(1);ł
       if (n > 0)return ( power(x, n - 1)*x );
                                                               Stopping case
       else // n == 0return (1);11/27/16 			 Matni, CS16, Fa16 			 34
```
# Tracing *power(2, 3)*

- **power(2, 3)** results in the following recursive calls:
	- $-$  power( 2, 3) is power( 2, 2)  $*$  2
	- $-$  power( 2, 2) is power( 2, 1)  $*$  2
	- $-$  power( 2, 1) is power( 2, 0)  $*$  2
	- power ( 2, 0 ) is 1 (stopping case)

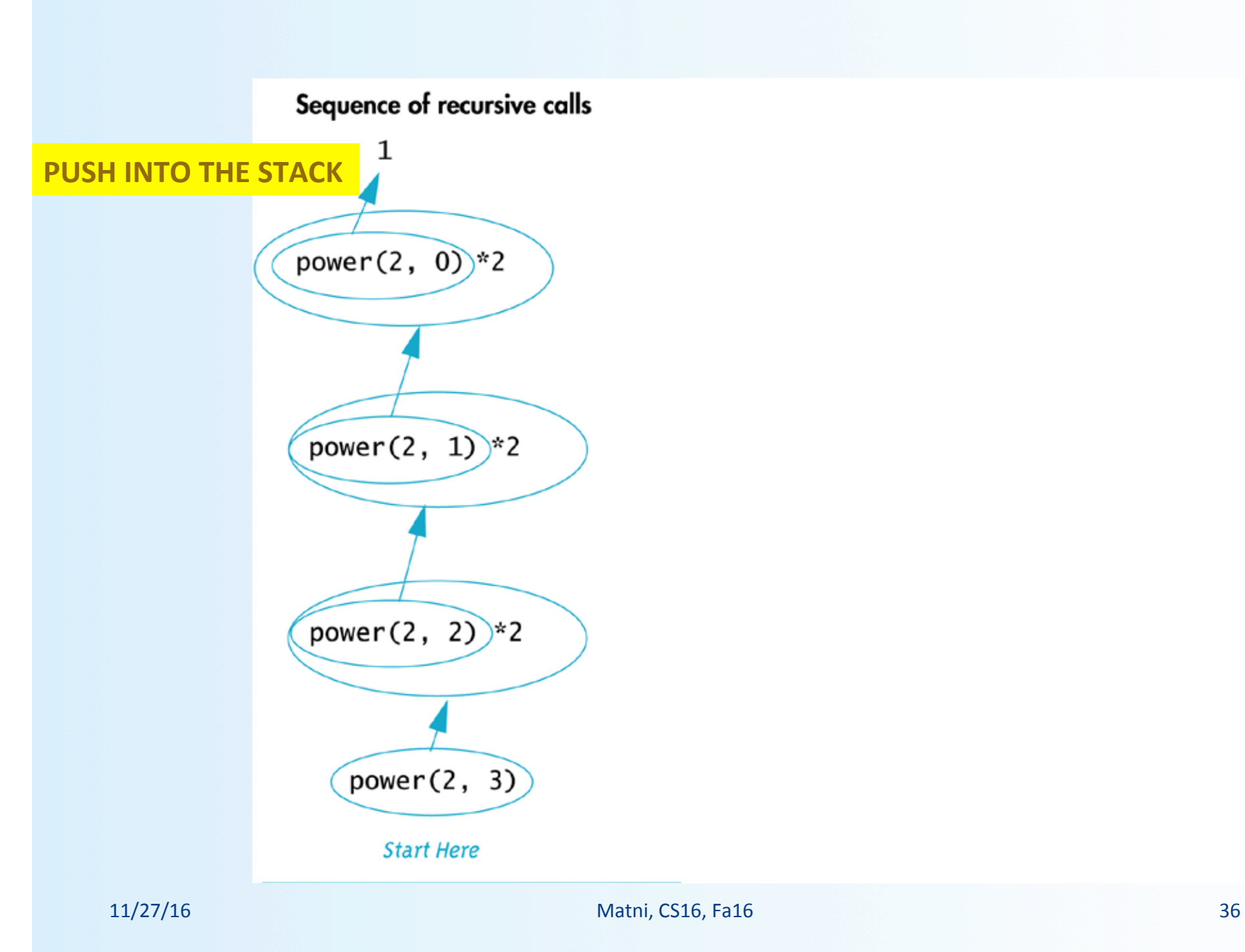

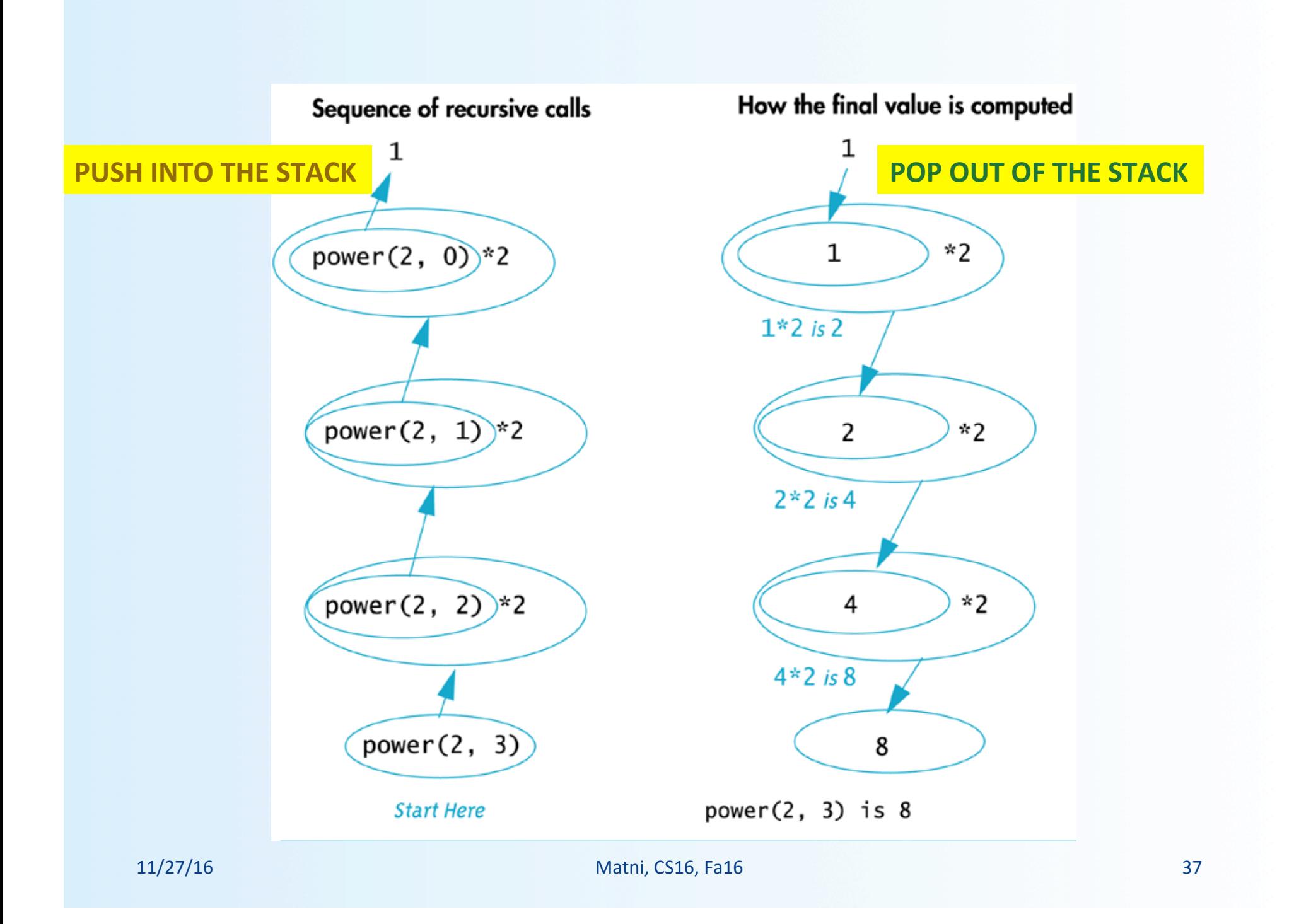

**Thinking Recursively** 

# Thinking Recursively

- When designing a recursive function, you do not need to trace out the entire sequence of calls
	- Check that there is no infinite recursion: i.e. that, eventually, a stopping case is reached
	- Check that each stopping case returns the correct value
	- For cases involving recursion: if all recursive calls return the correct value, then the final value returned is the correct value

# Reviewing the **power** function

- There is no infinite recursion in that function
- Notice that the 2<sup>nd</sup> argument is decreased at each call.
	- $-$  Eventually, the 2<sup>nd</sup> argument must reach 0, the stopping case

```
int power(int x, int n)
     \{	

  …	

                        if (n > 0)return ( power(x, n-1) * x);

  else	

                             return (1);

  }
```
- Each stopping case returns the correct value
	- $-$  Example: Does **power(x, 0)** return  $x^0 = 1$ ?

ü

ü

ü

# **Case Study**: Binary Search

- A binary search (not to be confused with binary numbers) can be used to search a *sorted array* to determine if it contains a specified value
- The array indexes will be **0** through **final\_index**
- Because the array is sorted, we know  $a[0] \leq a[1] \leq a[2] \leq \ldots \leq a$  and index
- If the item is in the list,

we want to know *where* it is in the list

### **Binary Search**: Problem Definition

- The function will use 2 call-by-reference parameters to return the outcome of the search
	- One parameter, *found*, will be type **bool**.
	- If the value is found, *found* will be set to **true**.
	- If the value is found, the parameter, *location*, will be set to the index of the value
- A call-by-value parameter is used to pass the value to find – We will call this parameter: *key*

### **Binary Search**: Problem Definition

• Pre and Postconditions for the function:

```
//precondition: a[0] through a[final_index] are
// sorted in increasing order
```

```
//postcondition: if key is not in a[0] thru a[final_index]
//	

  found	
  ==	
  false;	

  otherwise	
  found	
  ==	
  true
```
#### *Our algorithm:*

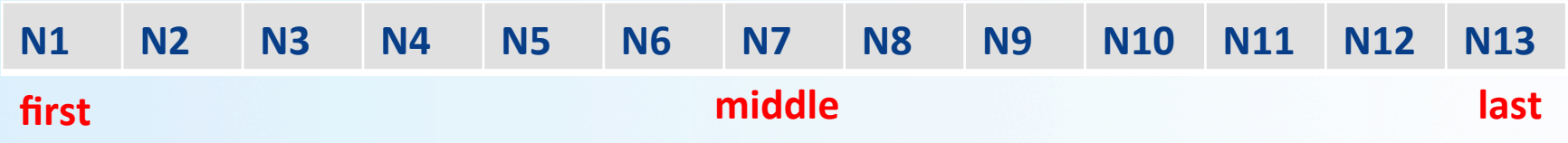

- Start by looking at the item in the middle of the list:
	- If it is the number we are looking for, **we are done!**
	- If it is greater than the number we are looking for, **look in the 1st half of the list**
	- If it is less than the number we are looking for, **look in the 2nd half of the list**

1<sup>st</sup> attempt at the algorithm:

```
found = false;mid = approx. midpoint between 0 and final index;
if (key == a[mid]) { }found = true;location = mid;}	

else if (key \langle a[mid])
        search a[0] through a[mid -1]else if (key > a[mid])
        search a[mid +1] through a[final_index];
```
- Since searching each of the shorter lists is a smaller version of the task we are working on, a recursive approach is natural
	- Keep dividing list in half and go again until you find it
- We must refine the recursive calls in our algorithm
	- Because we will be searching sub-ranges of the array, we need additional parameters to specify the sub-range to search
	- We will add parameters *first* and *last* to indicate the first and last indices of the sub-range

Here is our first refinement:

```
found = false;mid = approx. midpoint between 0 and final index;
if (key == a[mid]) { }found = true;location = mid;}	

else if (key < a[mid])
       search a[first] through a[mid -1]
else if (key > a[mid])search a[mid +1] through a[last];
                                           Instead of going from
                                               0 to mid-1
                                             and then from
                                           mid-1 to final_index
```
#### **Binary Search: A Visualization 1**

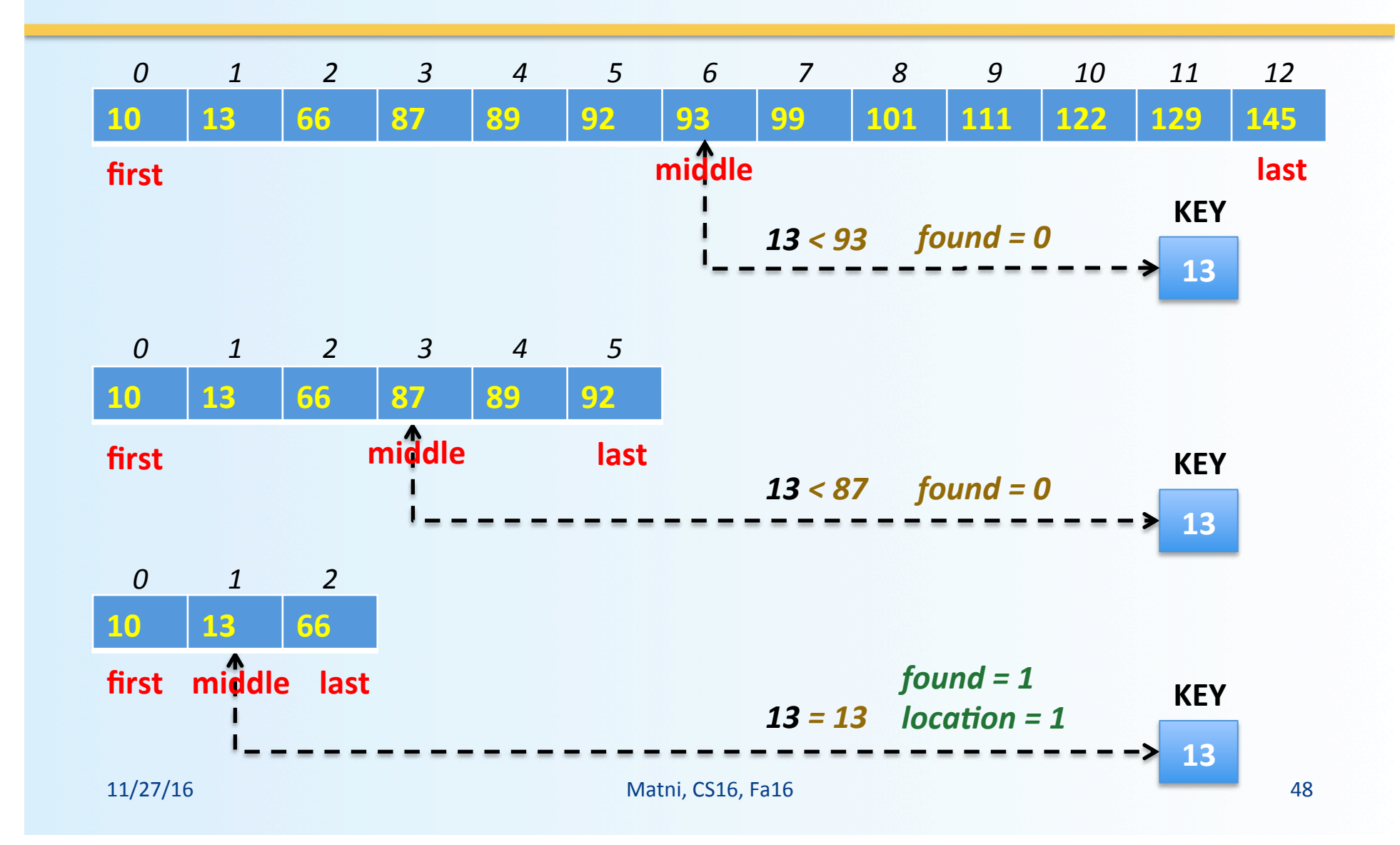

#### **Binary Search: A Visualization 2**

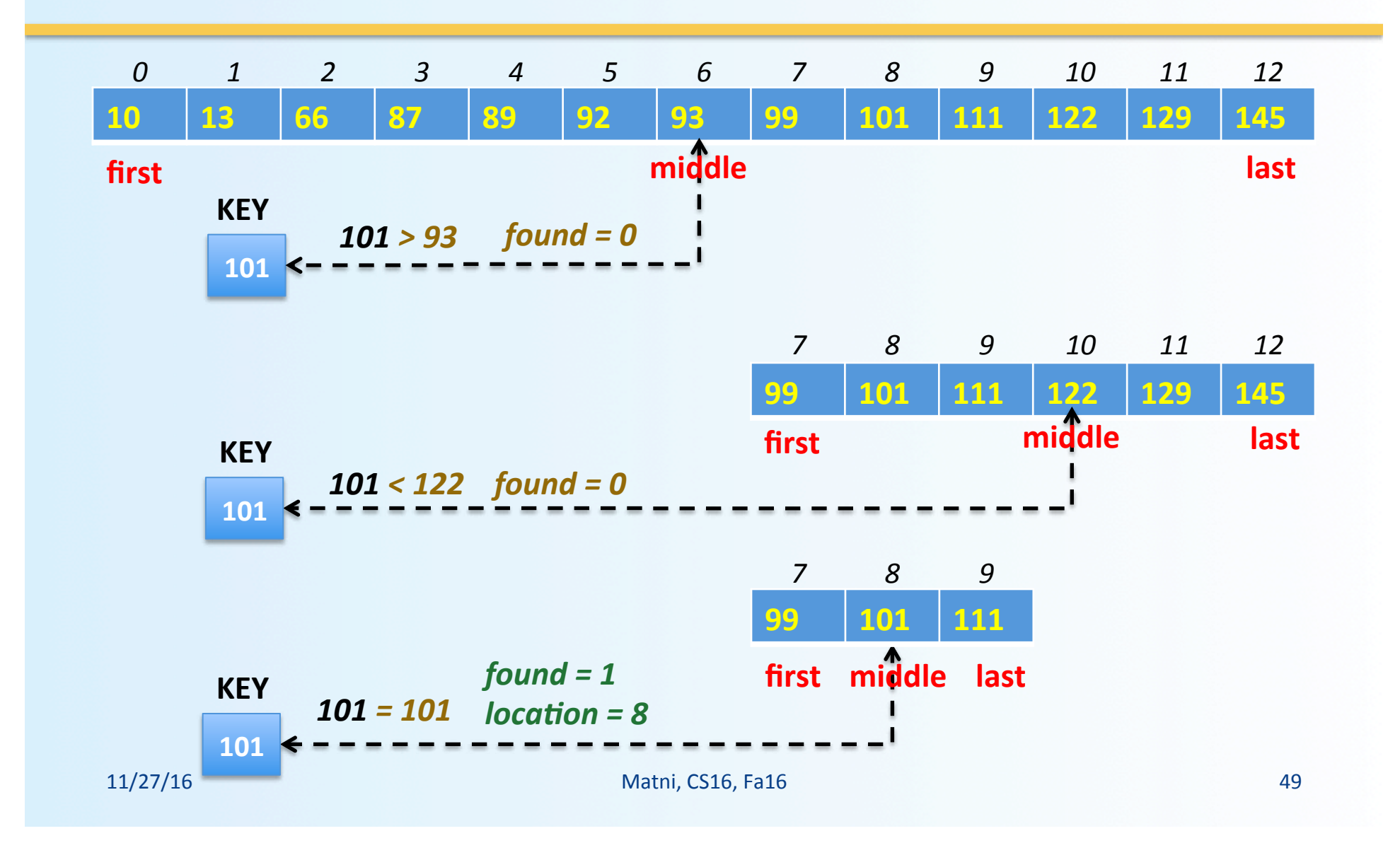

- We must ensure that our algorithm eventually ends – No infinite recursions!
- If **key** is found in the array, there is no recursive call and the process terminates
- What if **key** is not found in the array?
	- At each recursive call, either the value of **first** is increased or the value of **last** is decreased
	- If **first** ever becomes larger than **last**, we know that there are no more indices to check and key is not in the array

### **Binary Search**: Writing the Code

• Function **search** implements the algorithm:

```
void search(const int a[ ], int first, int last,
            int key, bool& found, int& location);
```

```
//precondition: a[0] through a[final index] are
// Sorted in increasing order
//postcondition: if key is not in a[0] - a[final_index]
// found = = false; otherwise
// found = = true
```
• See **Display 14.6** in Chapter 14 for full program

# **Binary Search**: Checking the Recursion

- There is no infinite recursion
	- On each recursive call, the value of first is increased or the value of last is decreased. Eventually, if nothing else stops the recursion, the stopping case of first > last will be called

ü

# **Binary Search**: Checking the Recursion

- Each stopping case performs the correct action
	- If **first** > **last**, then there are no more elements between **a[first]** and **a[last]**
	- So, **key** is not in this segment and it is correct to set **found** to *false*
	- If **k == a[mid]**, the algorithm correctly sets **found** to *true* and **location** equal to *mid*
- Therefore both stopping cases are correct ü

# **Binary Search**: Checking the Recursion

- For each case that involves recursion, if all recursive calls perform their actions correctly, then the entire case performs correctly. ü
- Since the array is sorted...
	- If **key < a[mid]**, then **key** is in one of elements **a[first]** through **a[mid-1]** if it is in the array. No other elements need be searched & the recursive call is correct
	- If **key > a[mid]**, key is in one of elements **a[mid+1]** through **a[last]** if it is in the array. No other elements must be searched & the recursive call is correct

# Binary Search **Efficiency**

- The **binary search** algorithm is *extremely fast* compared to an algorithm that checks each item in order
- The binary search **eliminates about half the elements**  between **a[first]** and **a[last]** from consideration at each recursive call
- For an array of **100** items, a simple serial search will average **50** comparisons and may do as many as **100**!
	- N items, N max. comparisons
- For an array of **100** items, the binary search algorithm never compares more than **7** elements to the key!
	- $-$  N items,  $log<sub>2</sub>N$  max. comparisons

# **Binary Search**: An Iterative Version

- The iterative version of the binary search may run faster on some systems
	- Iterative vs Recursive is not always a decisive speed decision
- The algorithm for the iterative version is shown in Display 14.8 of the textbook
	- It was created by mirroring the recursive function
- Even if you plan an iterative function, it may be helpful to start with the recursive approach

**Function Declaration** 

void search(const int a[], int low\_end, int high\_end, int key, bool& found, int& location); //Precondition: a[low\_end] through a[high\_end] are sorted in increasing //order. //Postcondition: If key is not one of the values a[low\_end] through //a[high\_end], then found == false; otherwise, a[location] == key and //found  $==$  true.

**Function Definition** 

3

```
void search(const int a[], int low_end, int high_end,
                                        int key, bool& found, int& location)
                  €
                     int first = lowend;
                     int last = high_end;
                     int mid;
                     found = false;//so farwhile ( (first \le last) && !(found) )
                     €
                        mid = (first + last)/2;if (key == a[mid])\{found = true;
                            location = mid;}
                        else if (key < a[mid])
                            last = mid - 1;else if (key > a[mid])first = mid + 1;
                        Ŧ
11/27/16 and \frac{1}{2} 57
```
## **To Dos**

- Homework #15 for next Tuesday
- $\cdot$  Lab #9: Make sure you pick your partner by Monday!!

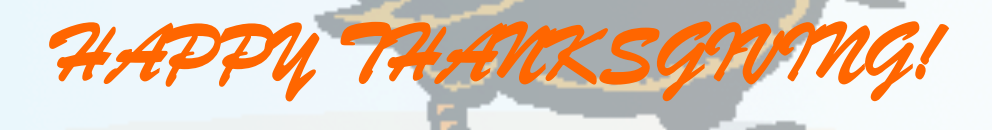

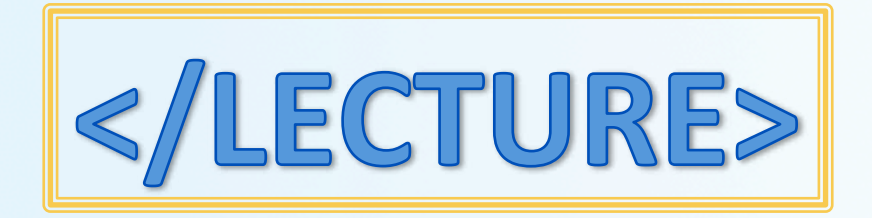